# **Basi di Dati**

#### **Progetto Logico Relazionale (Parte 2)**

# **Basi di Dati – Dove ci troviamo?**

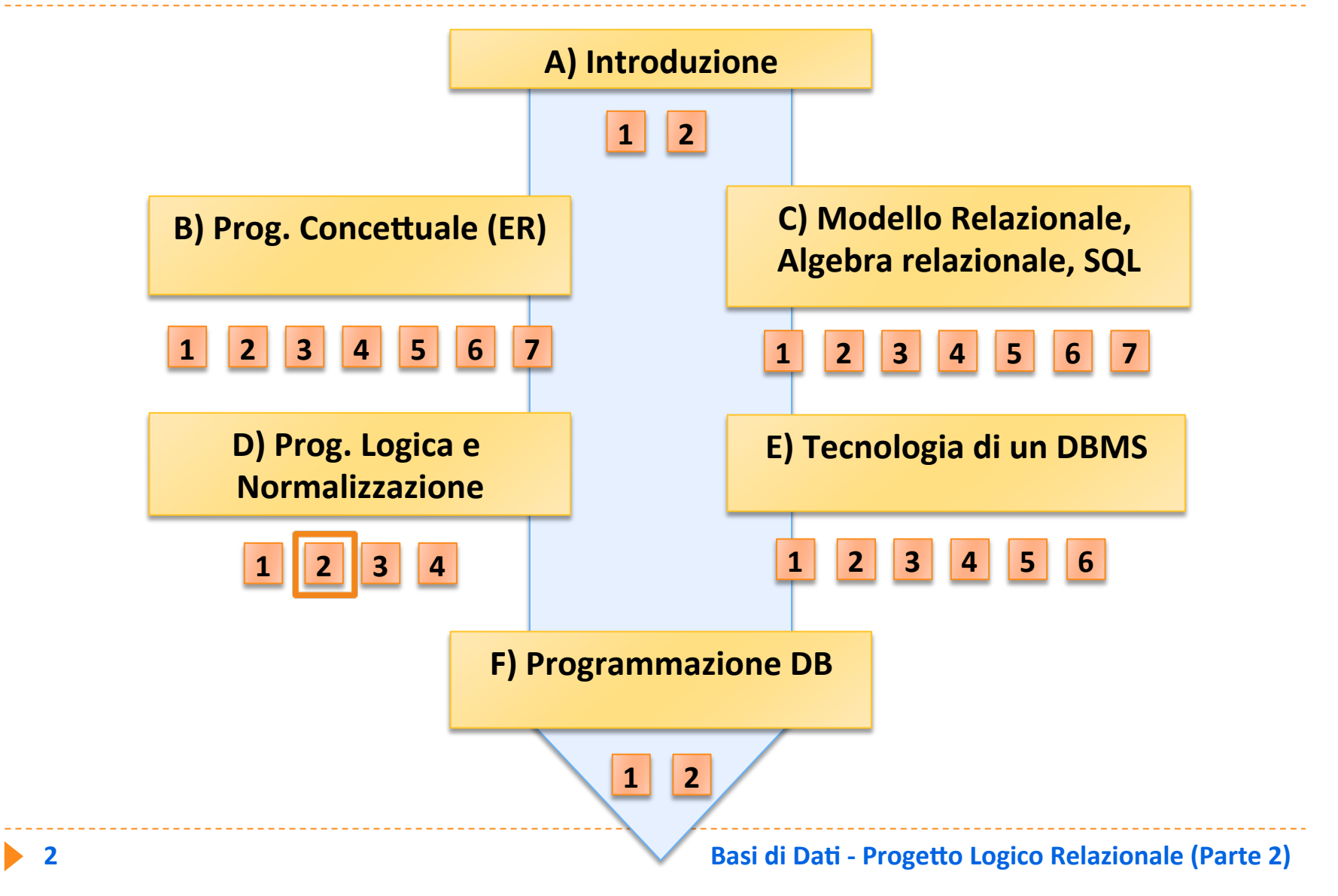

# **Altre traduzioni**

- ▶ La traduzione standard è sempre possibile ed è l'unica possibilità per le associazioni N a M
- **Altre forme di traduzione delle associazioni sono** possibili per altri casi di cardinalità (1 a 1, 1 a N)
- ▶ Le altre forme di traduzione fondono in una stessa **relazione entità e associazioni**

# **Altre traduzioni**

- **Example:** Le altre forme di traduzione:
	- **I** danno origine a un minor numero di relazioni e generano quindi uno schema più semplice
	- **Fall incontatories right rightal rightal rightal rightal rightal rightal rightal rightal rightal rightal rightal rightal rightal rightal rightal rightal rightal rightal rightal ri** navigazione attraverso un'associazione, ovvero per accedere alle istanze di entità connesse tramite **l'associazione**
	- **P** penalizzano le operazioni che consultano soltanto gli attributi di una entità che è stata fusa

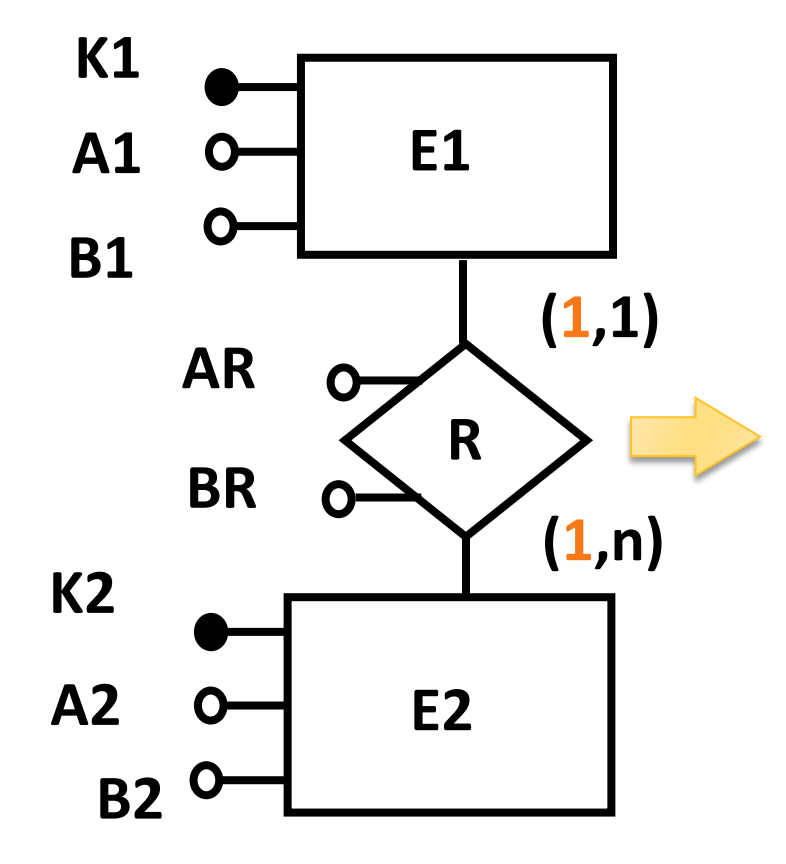

**I** traduzione standard:

**E1** (K1, A1, B1) **E2** (**K2**, **A2**, **B2**)

**R (K1,K2, AR, BR)**

▶ Se E1 partecipa con cardinalità (1,1) può essere fusa con l'associazione, ottenendo una soluzione a due relazioni:

**E1(K1, A1, B1,K2, AR, BR)**

**E2(K2, A2, B2)** 

▶ Se E1 partecipa con cardinalità (0,1) la soluzione a due relazioni ha valori nulli in K2, AR, BR per le istanze di E1 che non partecipano all'associazione

#### **P** equivale a:

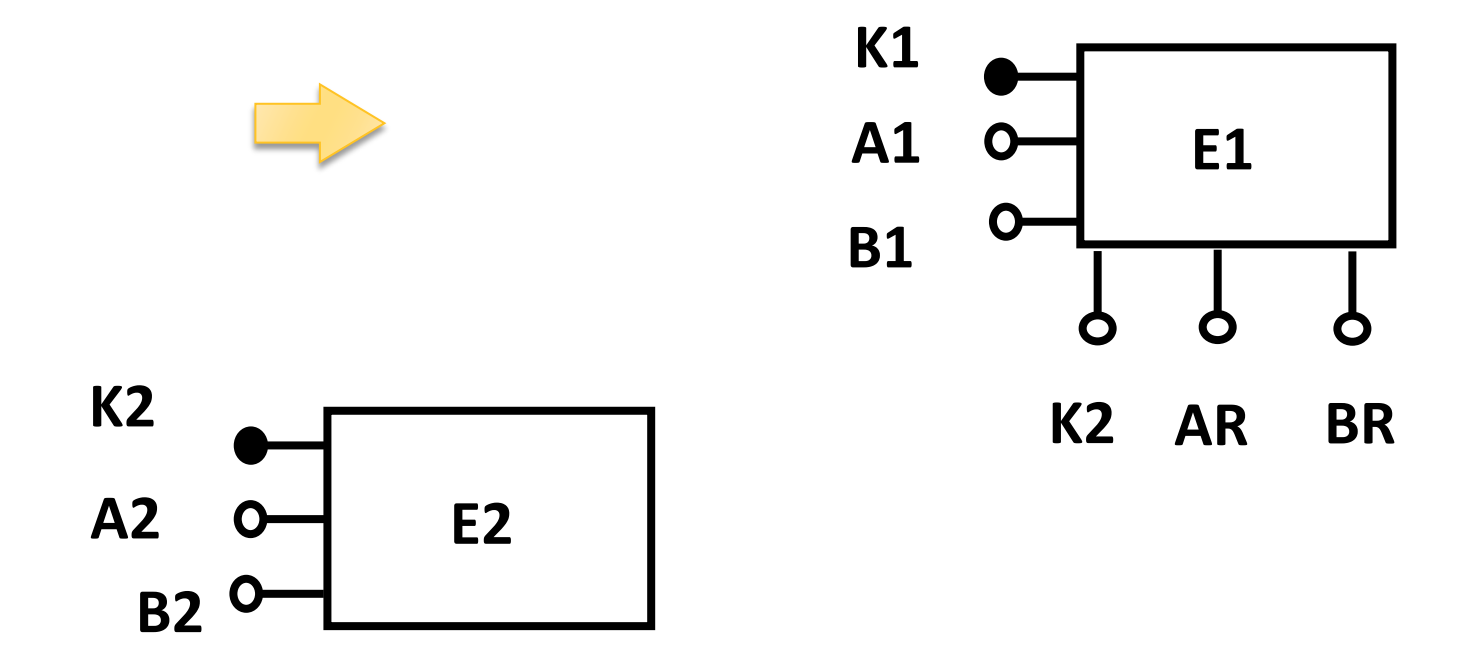

- ▶ Attenzione : in questo caso, poiché la partecipazione di E1 è 0,1 o 1,1, si nota facilmente che ad un dato valore di K1 corrisponde uno e un sol valore di K2 (non è vero **il contrario), quindi si può dire che K1 implica K2 o,** anche, che esiste una dipendenza funzionale da K1 a K2
- **▶ nella soluzione a 3 relazioni la chiave della relazione** che traduce l'associazione è riducibile a K1:

**E1(K1,A1,B1), E2(K2,A2,B2)** 

**R(K1,K2,AR,BR)**

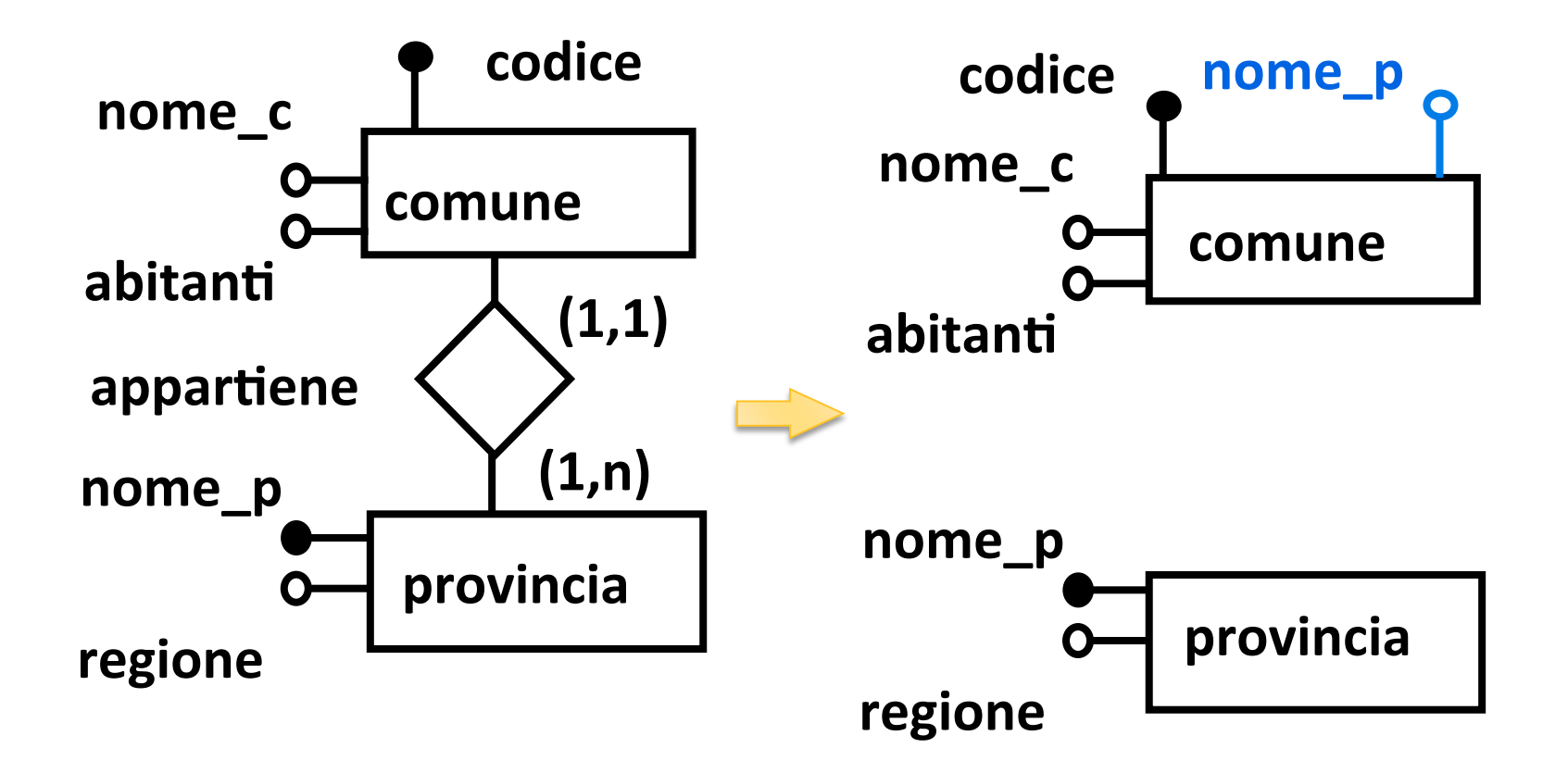

(senza attributi sull'associazione)

**PROVINCIA (NOME\_P, REGIONE, ...)** 

COMUNE (CODICE, NOME\_C, ABITANTI, NOME\_P, ...) **FK: NOME\_P REFERENCES PROVINCIA** 

**CREATE TABLE PROVINCIA** 

 **(NOME\_P ... NOT NULL,**  REGIONE ... PRIMARY KEY (NOME P));

**CREATE TABLE COMUNE (CODICE ... NOT NULL, NOME\_C ... ABITANTI ..., NOME\_P ... NOT NULL PRIMARY KEY (CODICE) FOREIGN KEY NOME\_P REFERENCES PROVINCIA);** 

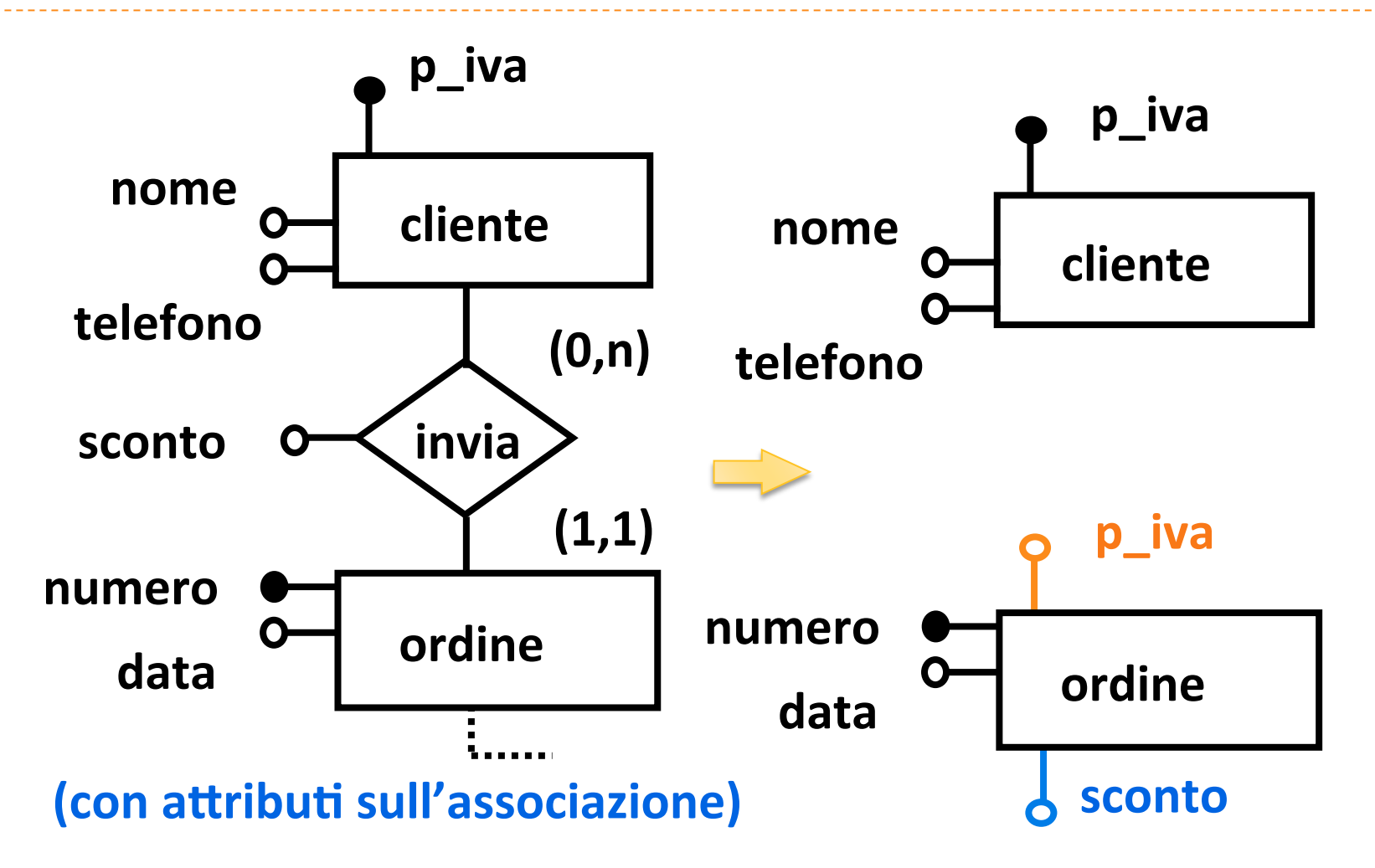

**traduzione con due relazioni:** 

**CLIENTE (P\_IVA, NOME, TELEFONO)** 

**ORDINE (NUMERO, DATA, P\_IVA, SCONTO) FK: P\_IVA REFERENCES CLIENTE** 

**13 Basi di Dati - Progetto Logico Relazionale (Parte 2)** 

**CREATE TABLE CLIENTE (P\_IVA ... NOT NULL, NOME ...,TELEFONO ..., PRIMARY KEY (P\_IVA));** 

**CREATE TABLE ORDINE (NUMERO ... NOT NULL, DATA ... P\_IVA ... NOT NULL, SCONTO ..., PRIMARY KEY (NUMERO) FOREIGN KEY P\_IVA REFERENCES CLIENTE);** 

con tre relazioni:

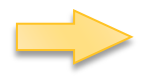

**CLIENTE (P\_IVA, NOME, TELEFONO)** 

**ORDINE (NUMERO, DATA)** 

**INVIA (NUMERO, P\_IVA, SCONTO)** 

- **FK: P\_IVA REFERENCES CLIENTE**
- **FK: NUMERO REFERENCES ORDINE**

- **CREATE TABLE CLIENTE (P\_IVA ... NOT NULL,** 
	- **NOME ...,TELEFONO ..., PRIMARY KEY (P\_IVA));**

**CREATE TABLE ORDINE (NUMERO ... NOT NULL,** 

 **DATA ... PRIMARY KEY (NUMERO));** 

**CREATE TABLE INVIA** 

 **(P\_IVA ... NOT NULL, NUMERO ... NOT NULL, SCONTO ..., PRIMARY KEY (NUMERO) FOREIGN KEY P\_IVA REFERENCES CLIENTE FOREIGN KEY NUMERO REFERENCES ORDINE);** 

**Con identificazione esterna** 

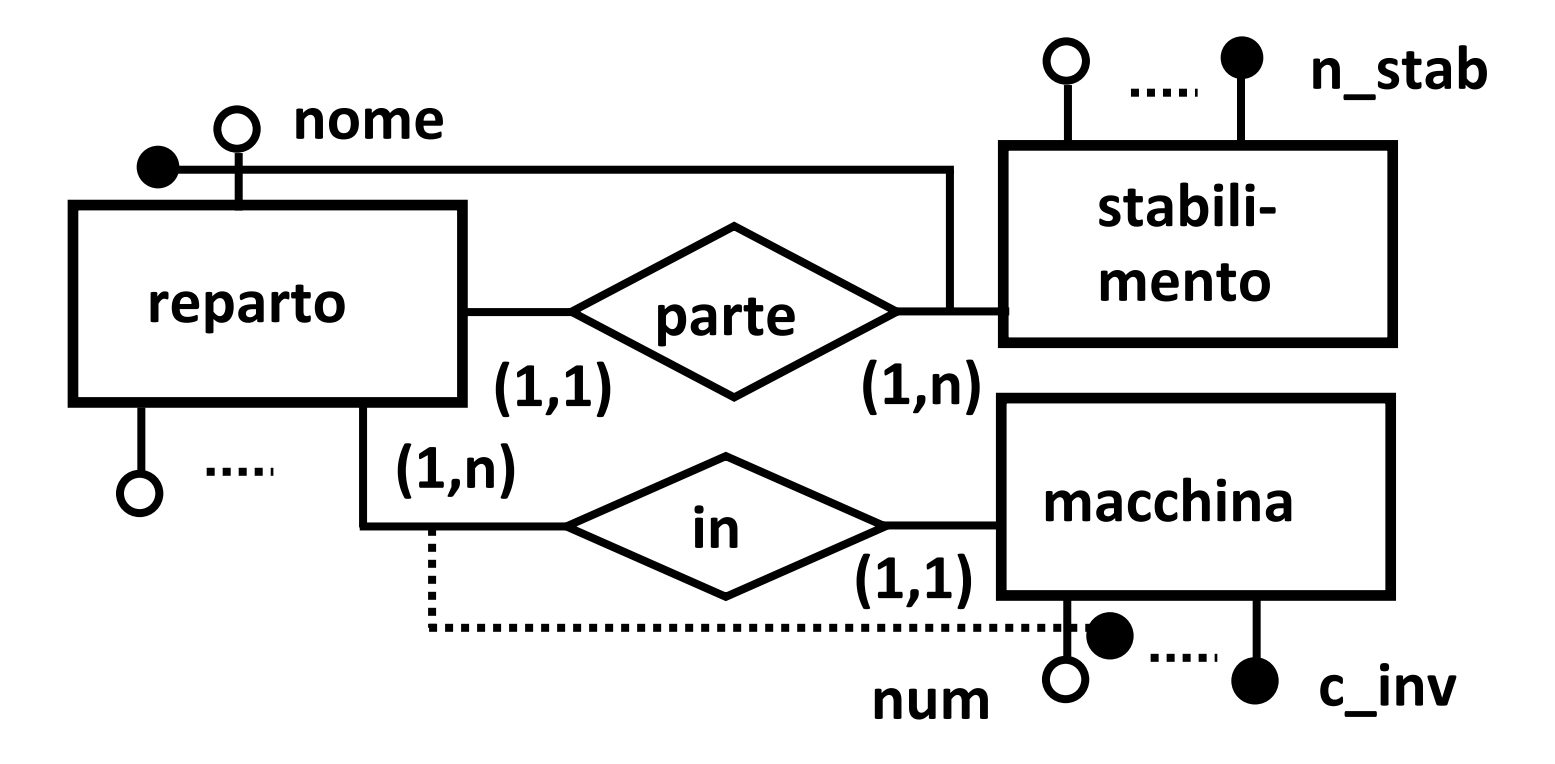

**STABILIMENTO (N\_STAB, ...)** 

**REPARTO (NOME, N\_STAB, ...) FK: N\_STAB REFERENCES STABILIMENTO** 

**MACCHINA (NUM, NOME, N\_STAB, ...)** 

- **FK: NOME REFERENCES REPARTO**
- **FK: N\_STAB REFERENCES STABILIMENTO**
- AK: **C\_INV**

**CREATE TABLE STABILIMENTO (N\_STAB ... NOT NULL, ..., ..., PRIMARY KEY (N\_STAB));** 

**CREATE TABLE REPARTO (NOME ... NOT NULL, N\_STAB ... NOT NULL... PRIMARY KEY (NOME, N\_STAB) FOREIGN KEY N\_STAB REFERENCES STABILIMENTO** 

**CREATE TABLE MACCHINA (NUM ... NOT NULL, NOME ... NOT NULL, N\_STAB ... NOT NULL, ..., PRIMARY KEY (NUM, NOME, N\_STAB ) FOREIGN KEY NOME REFERENCES REPARTO FOREIGN KEY N\_STAB REFERENCES STABILIMENTO);** 

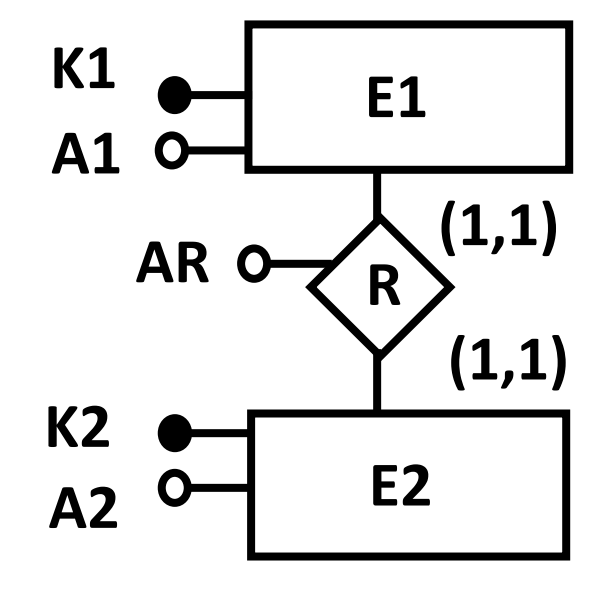

**Itraduzione con una relazione:** 

**E12** (K1, A1, K2, A2, AR)

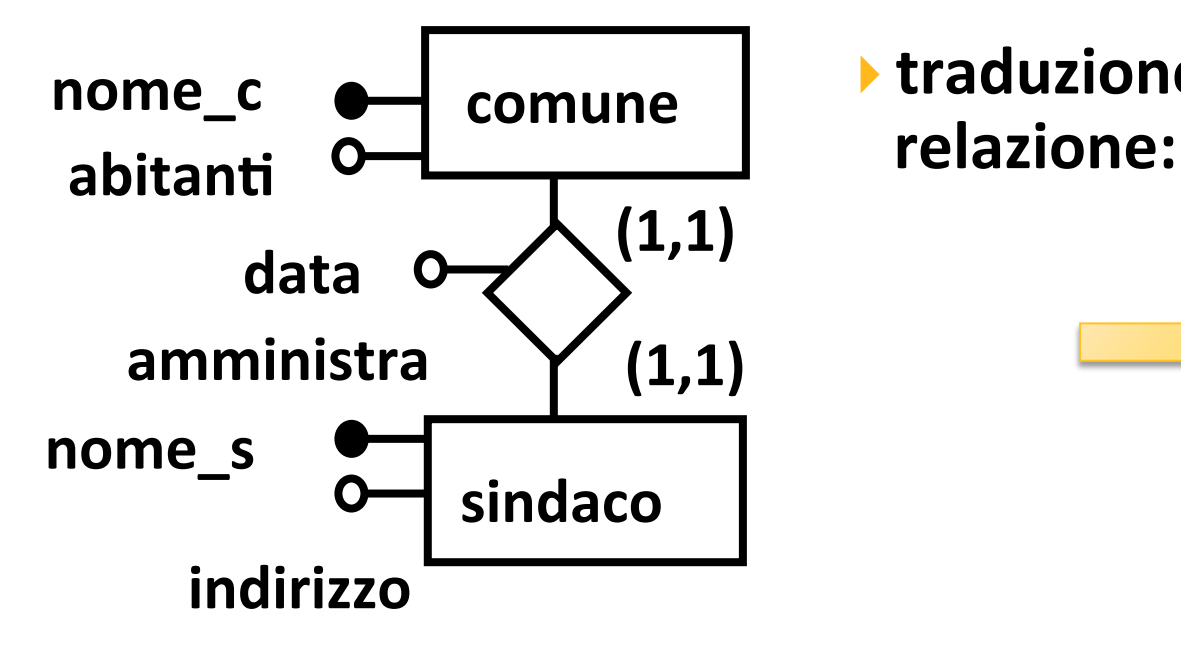

**Itraduzione con una** 

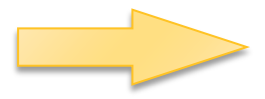

#### AMMINISTRAZIONE (NOME\_C, ABITANTI, NOME\_S, **INDIRIZZO, DATA)**

#### AK: **NOME** S

**CREATE TABLE AMMINISTRAZIONE (NOME\_C ... NOT NULL, ABITANTI ..., NOME\_S ... NOT NULL UNIQUE, INDIRIZZO ..., DATA ... , PRIMARY KEY (NOME\_C));** 

se le cardinalità minime sono entrambe 1 la chiave può essere indifferentamente K1 o K2 si sceglierà quella più significativa

- se la cardinalità di E2 è 0,1 e quella di E1 è 1,1 allora la chiave sarà K<sub>2</sub> ; E<sub>2</sub> è l'entità con maggior numero di **istanze alcune della quali non si associano, ci saranno** quindi valori nulli in corrispondenza di K1, K1 in questo caso non potrebbe essere scelta
- se la cardinalità è 0,1 da entrambe le parti allora le relazioni saranno due per l'impossibilità di assegnare la chiave all'unica relazione a causa della presenza di **valori nulli sia su K1 che su K2**

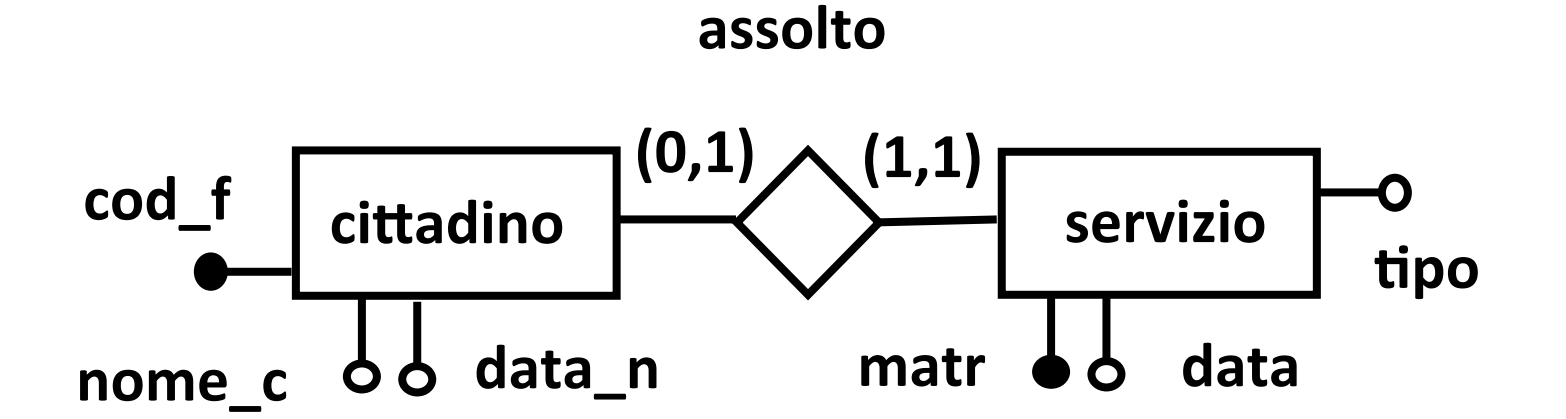

**CITTADINO (COD\_F, NOME\_C, INDIRIZZO,** DATA N, MATR, DATA, TIPO)

#### **CREATE TABLE CITTADINO**

 **(COD\_F ... NOT NULL, NOME\_C ... NOT NULL, INDIRIZZO ..., DATA\_N ..., MATR ..., DATA..., TIPO ..., PRIMARY KEY (COD\_F));** 

#### **Traduzione con due relazioni**

**I'associazione può essere compattata con l'entità** che partecipa obbligatoriamente (una delle due se la partecipazione è obbligatoria per entrambe) la discussione sulla chiave è analoga al caso di **traduzione con una relazione** 

**E1** (K1, A1, B1,...) **E2 (K2, A2, B2,... K1, AR, BR)**

#### **Traduzione con tre relazioni**

**Ia chiave della relazione che traduce l'associazione** può essere indifferentemente K1 o K2, non ci sono **problemi di valori nulli**

**E1** (K1, A1, B1,...) **E2** (**K2**, **A2**, **B2**,...) **R** (K1, K2, AR, BR,...)

## **Auto associazione N a M**

#### **viene tradotta con:**

- **▶ una relazione per l'entità ed**
- $\rightarrow$  una per l'associazione,
	- quest'ultima contiene due volte la chiave dell'entità, è necessario, però modificare i nomi degli attributi, per **non avere omonimia**

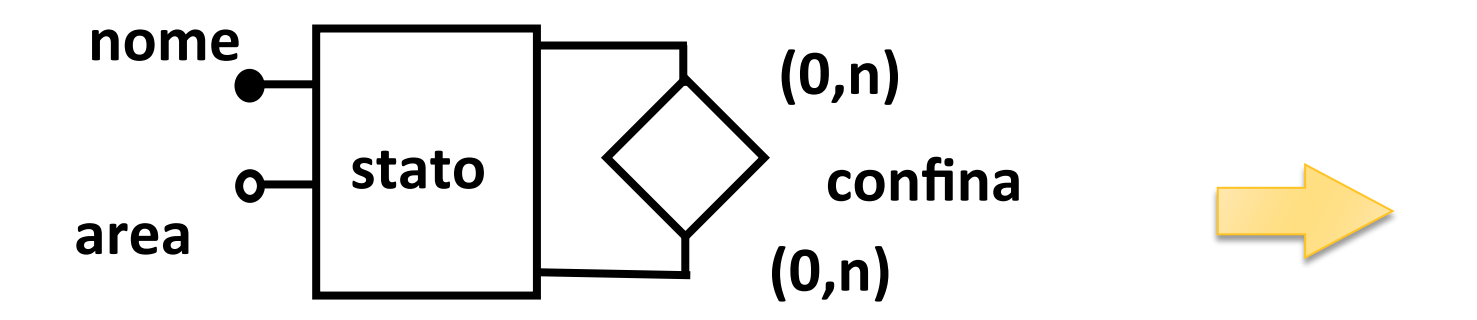

### **Auto associazione N a M**

```
STATO(NOME, AREA)
CONFINA(STATO_A, STATO_B)
FK: STATO A REFERENCES STATO
     STATO B REFERENCES STATO
```

```
CREATE TABLE STATO
```
 **(NOME ... NOT NULL, AREA …** 

```
 PRIMARY KEY (NOME));
```

```
CREATE TABLE CONFINA 
    STATO_A ... NOT NULL, STATO_B ... NOT NULL, 
    PRIMARY KEY (STATO_A, STATO_B) 
    FOREIGN KEY (STATO_A) 
    REFERENCES STATO 
    FOREIGN KEY (STATO_B) 
    REFERENCES STATO);
```
## **Auto associazione 1 a N**

**Example 1: Example 1: Example 2: Le incontract the example 2: Le incontract the letter in the the example 2: Le inclusion example 2: Le inclusion example 2: Le inclusion example 2: Le inclusion example 2: Le inclusion exa** contiene due volte l'attributo chiave: una **volta come chiave ed una come riferimento** all'istanza connessa, con nome diverso per specificare il ruolo

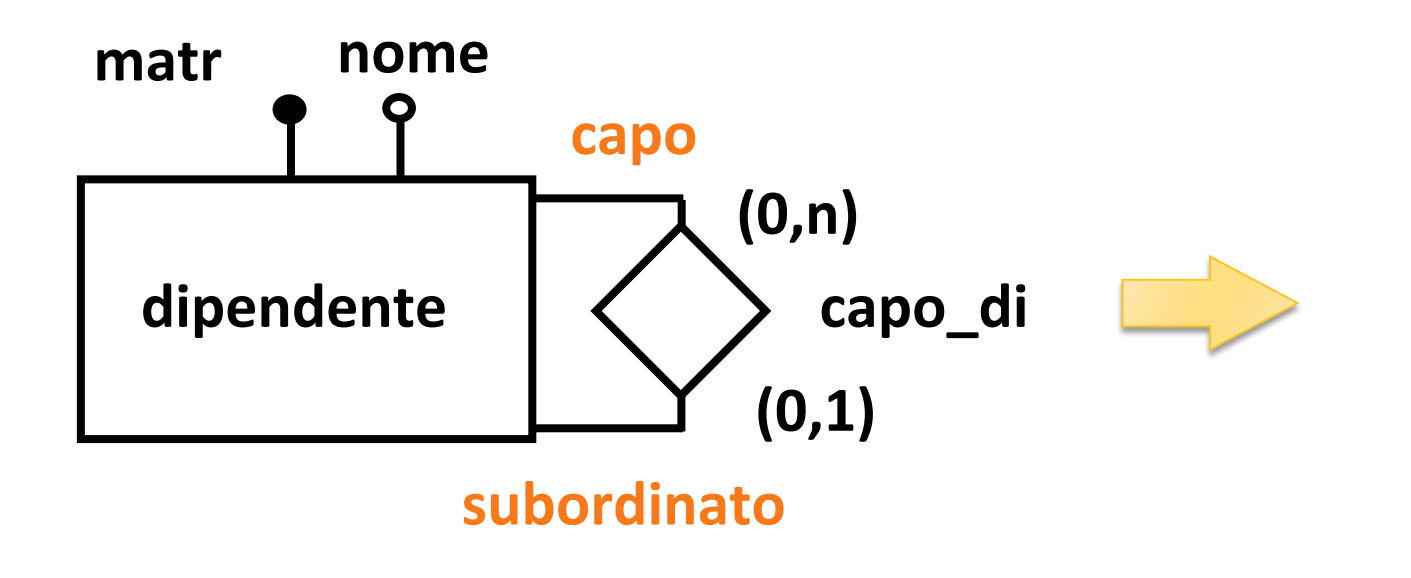

### Auto associazione 1 a N

#### **DIPENDENTE (MATR, NOME, CAPO) FK: CAPO REFERENCES DIPENDENTE**

**CREATE TABLE DIPENDENTE (MATR ... NOT NULL, NOME ..., CAPO ... PRIMARY KEY (MATR) FOREIGN KEY (CAPO) REFERENCES DIPENDENTE);** 

**h** nel caso di associazione 1 ad 1 il concetto di **ruolo** assume maggiore importanza:

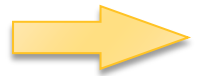

# **Auto associazione 1 a 1**

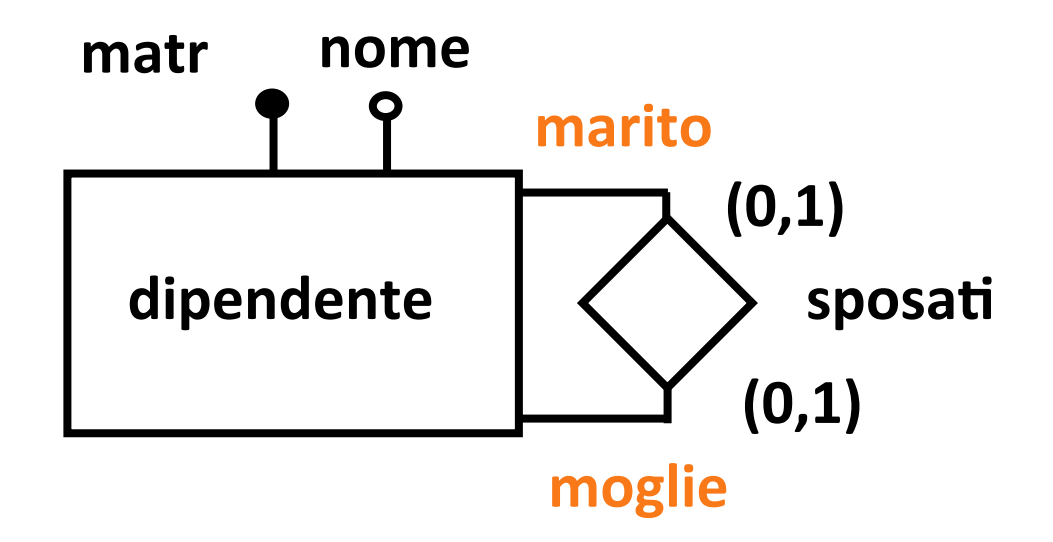

**Su entrambi rami è bene specificare il ruolo:** conviene la soluzione con due relazioni per evitare ridondanze, vincoli ed eccesso di valori **nulli.** 

### Auto associazione 1 a 1

**DIPENDENTE (MATR, NOME)** 

**SPOSATI (MOGLIE, MARITO)** 

- **FK: MOGLIE REFERENCES DIPENDENTE**
- **FK: MARITO REFERENCES DIPENDENTE**

#### Auto associazione 1 a 1

**CREATE TABLE DIPENDENTE (MATR ... NOT NULL, NOME ..., PRIMARY KEY (MATR)** 

**CREATE TABLE SPOSATI** 

 **(MOGLIE ... NOT NULL, MARITO ... NOT NULL PRIMARY KEY (MOGLIE) FOREIGN KEY (MOGLIE) REFERENCES DIPENDENTE FOREIGN KEY (MARITO) REFERENCES DIPENDENTE);** 

- **Example 3 Segue la traduzione standard**
- **I** talvolta, nella relazione che traduce l'associazione, la chiave ottenuta componendo le chiavi di tutte le entità partecipanti è una superchiave, cioè una chiave composta il cui set di componenti non è minimale (la chiave vera è un sottoinsieme)
- ▶ Esempio: progetti-parti-magazzini

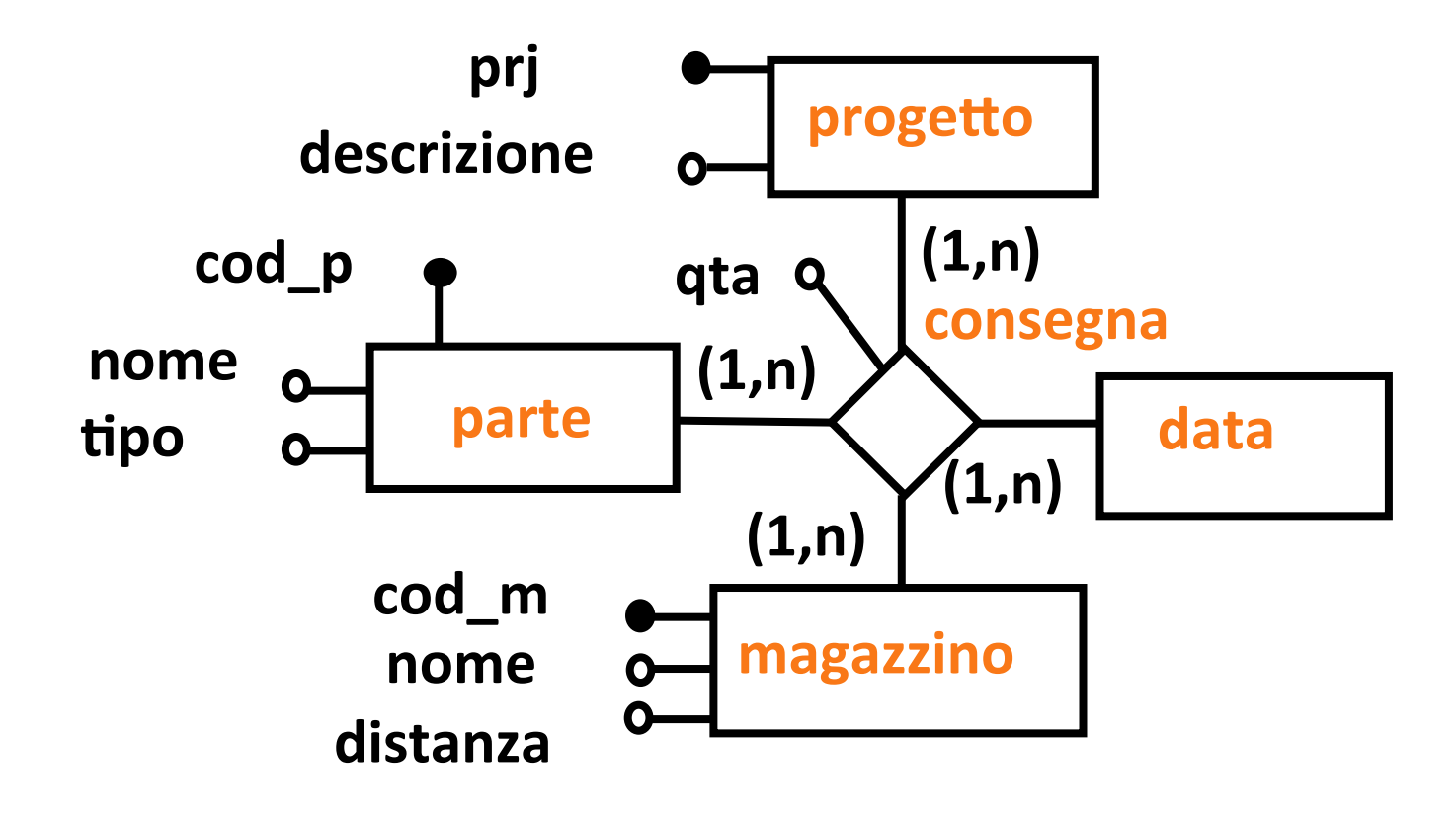

#### **PROGETTO (PRJ, DESCRIZIONE)** PARTE (COD\_P, NOME, TIPO) **MAGAZZINO (COD\_M, NOME, DISTANZA)**

**CREATE TABLE PROGETTO (PRJ... NOT NULL, DESCRIZIONE... , PRIMARY KEY (PRJ)); CREATE TABLE PARTE (COD\_P ... NOT NULL, NOME…, TIPO…, PRIMARY KEY (COD\_P)); CREATE TABLE MAGAZZINO (COD\_M…. NOT NULL, NOME ..., DISTANZA…, PRIMARY KEY (COD\_M));** 

#### **non c'è una relazione per la data**

la data era un'entità fittizia messa nello schema per garantire l'unicità delle consegne, comparirà infatti nella **definizione della chiave** 

**l'associazione diventa:**

**CONSEGNA (PRJ, COD\_P, COD\_M, DATA, QTA)** 

- **FK: PRJ REFERENCES PROGETTO**
- **FK: COD\_M REFERENCES MAGAZZINO**
- **FK: COD\_P REFERENCES PARTE**

**CREATE TABLE CONSEGNA (PRJ ... NOT NULL, COD\_P... NOT NULL, COD\_M... NOT NULL, DATA... NOT NULL, QTA ... PRIMARY KEY (PRJ, COD\_P, COD\_M, DATA) FOREIGN KEY (PRJ) REFERENCES PROGETTO FOREIGN KEY (COD\_M) REFERENCES MAGAZZINO FOREIGN KEY (COD\_P) REFERENCES PARTE);** 

ipotizziamo che (PRJ, COD\_P, COD\_M, DATA) sia una superchiave:

**I** una parte esiste in un solo magazzino, quindi COD\_P è associato ad un solo COD\_M, cioè determina COD\_M, allora la presenza di COD M nella chiave è ridondante:

#### **CONSEGNA (PRJ, COD\_P, COD\_M, DATA, QTA)**

- **FK: PRJ REFERENCES PROGETTO**
- **FK: COD M REFERENCES MAGAZZINO**
- **FK: COD\_P REFERENCES PARTE**
- **COD\_M** è ridondante anche nella relazione

**I** infatti, se una parte esiste in un solo magazzino:

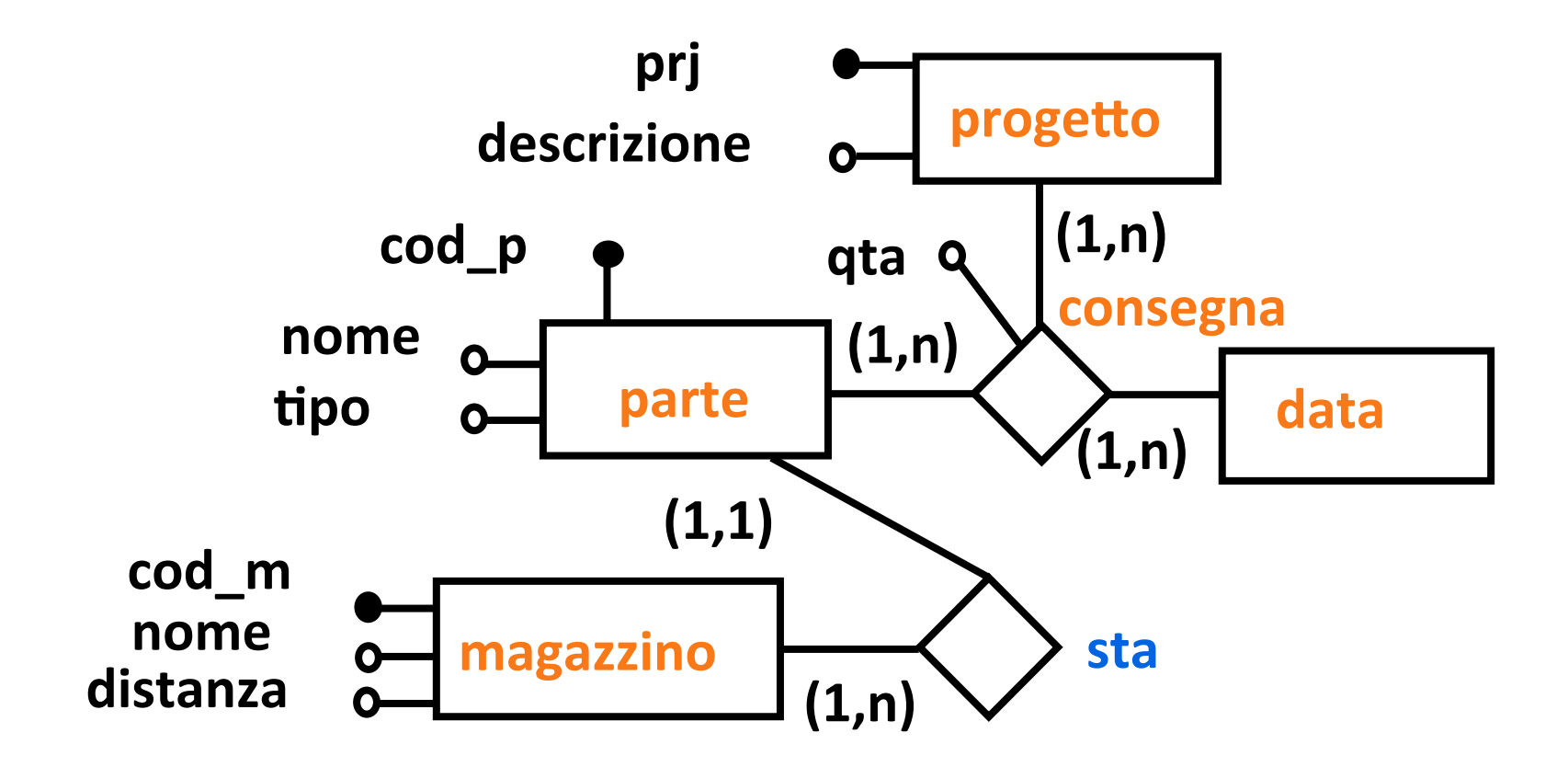

**PROGETTO (PRJ, DESCRIZIONE)** 

**MAGAZZINO (COD\_M, NOME, DISTANZA)** 

**PARTE (COD\_P, NOME, TIPO, COD\_M) FK: COD\_M REFERENCES MAGAZZINO** 

**CREATE TABLE PROGETTO (PRJ... NOT NULL, DESCRIZIONE... , PRIMARY KEY (PRJ));** 

**CREATE TABLE MAGAZZINO (COD\_M... NOT NULL, NOME ..., DISTANZA ..., PRIMARY KEY (COD\_M));** 

**CREATE TABLE PARTE (COD\_P ... NOT NULL, NOME..., TIPO..., COD\_M... NOT NULL, PRIMARY KEY (COD\_P), FOREIGN KEY (COD\_M) REFERENCES MAGAZZINO);** 

- la chiave forestiera nella relazione PARTE traduce **l'associazione STA (1 a N) ed elimina le ripetizioni nella relazione CONSEGNA**
- •**l'associazione diventa:**

#### **CONSEGNA (PRJ, COD\_P, DATA, QTA)**

- **FK: PRJ REFERENCES PROGETTO**
- **FK: COD P REFERENCES PARTE**

**CREATE TABLE CONSEGNA (PRJ ... NOT NULL, COD\_P... NOT NULL, DATA... NOT NULL, QTA PRIMARY KEY (PRJ, COD\_P, DATA) FOREIGN KEY (PRJ) REFERENCES PROGETTO FOREIGN KEY (COD\_P) REFERENCES PARTE);** 

### **Commento**

- **nel caso precedente la dipendenza tra magazzino e parte non era stata espressa sulla associazione n-aria,** abbiamo ipotizzato di scoprirla nella fase di progetto **logico**
- **▶ se il progetto concettuale è ben fatto casi del genere non sono frequenti**
- diverso è il caso in cui si vogliono esprimere dei vincoli che richiederebbero un uso complicato di entità di **collegamento con identificazione esterna**
- **I** il ricontrollo delle chiavi delle relazioni è quindi **importante**